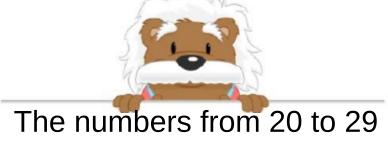

Position the thumbnails from 20 to 29 that you have cut out

| ,  |   |    | , |            |
|----|---|----|---|------------|
| ?  | ? | ?  | ? | 24         |
|    |   |    |   |            |
| ?  | ? | ?  | ? | ?          |
|    |   |    |   | ; <u>;</u> |
| 20 | ? | ?  | ? | ?          |
|    |   |    |   |            |
|    |   | ?  |   |            |
|    |   | 00 |   |            |
|    | ? | 22 | - |            |
|    | 2 | 2  | 2 |            |
|    |   |    |   |            |

myBlee Math